https://www.100test.com/kao\_ti2020/621/2021\_2022\_\_E6\_A8\_A1\_ E6\_8B\_9F\_E8\_AF\_95\_E9\_c104\_621046.htm 5.public class test{ public static string output=. public static void foo(int i){ try {  $if(i == 1) { throw new exception(). } output = 1. } catch(exception e) {$ output =2. return. } finally{ output =3. } output =4. } public static void main(string args[]){ foo(0). foo(1). 24) } } what is the value of output at line 24?  $24$  output static trycatch trycatch trycatch  $4$ 

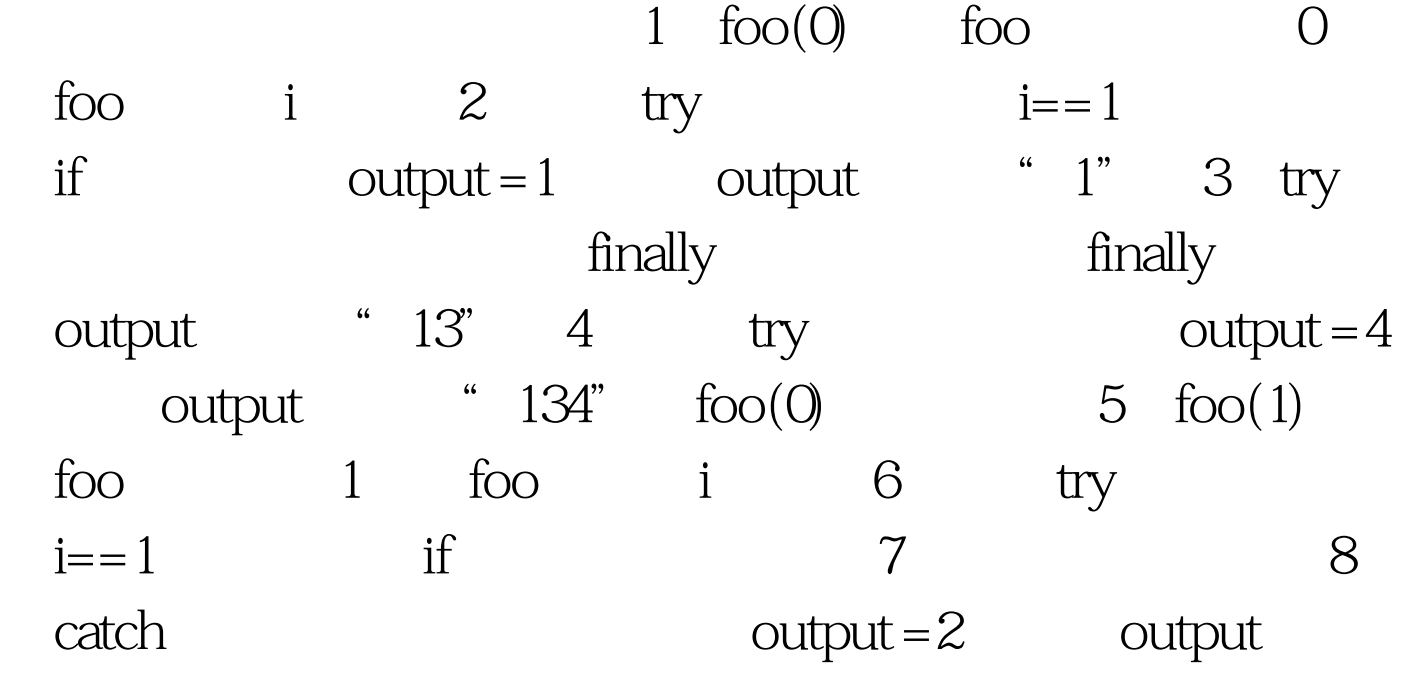

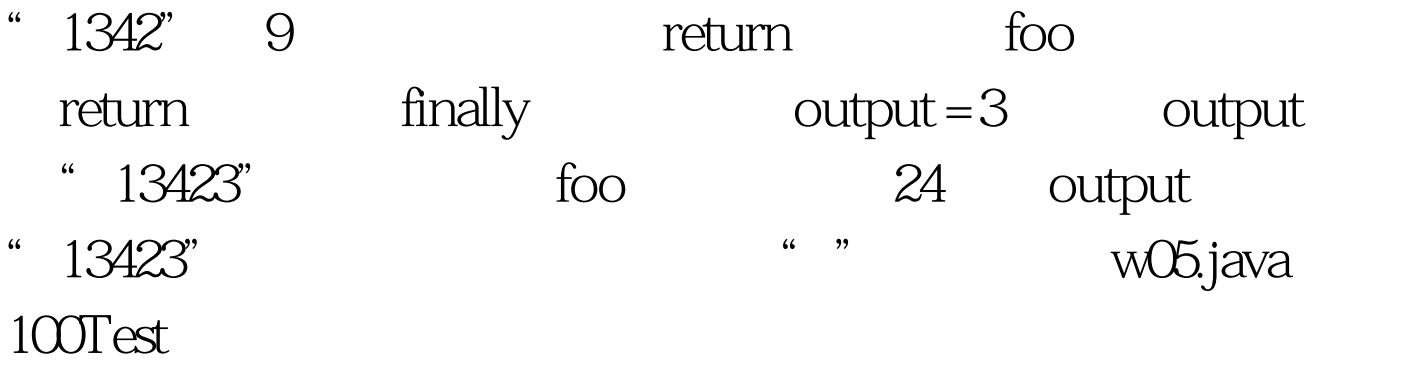

www.100test.com